# The **skrapport** document class\*<sup>†</sup>

Simon Sigurdhsson [sigurdhsson@gmail.com] Version 0.10b

Abstract A document class intended for simple documents e.g. reports handed in to courses and such. It is small, straightforwars and heavily inspired by the PracT<sub>E</sub>X Journal style.

# Contents

| 1 | Documentation |                                                                 |       |
|---|---------------|-----------------------------------------------------------------|-------|
|   | 1.1           | Loading the class                                               | 2     |
|   |               | Compatibility options [2] Typographic options [2] Other options | ; [3] |
|   | 1.2           | Macros and environments                                         | 3     |
|   |               | Front-matter and metadata [4] Useful macros [4] Two-column me   | ode   |
|   |               | [5] Color themes [5]                                            |       |
|   | 1.3           | Additional information                                          | 6     |
|   | 1.4           | Known issues                                                    | 6     |
| 2 | Cha           | nges                                                            | 8     |
| 3 | Index         |                                                                 | 8     |

# 1 Documentation

\*Available on http://www.ctan.org/pkg/skbundle.

<sup>†</sup>Development version available on https://github.com/urdh/skrapport.

The skrapport package, v0.10b

# 1.1 Loading the class

The document class is loaded using \documentclass as usual, but it has a bunch of options that you might want to know about.

#### 1.1.1 Compatibility options

There are a couple of options that are mostly provided for compatibility with the standard  $\mathbb{E}T_EX 2_{\varepsilon}$  document classes. These will do exactly the same thing they do in the standard classes, although they may differ in default value. Although some of these are key-value options, for compatibility their valid values may also be passed as keys.

paper a4paper, a5paper

(a4paper)

Specifying paper size is possible using the paper option (the values of which are based on European paper sizes; use the geometry package for other standards). Only A4 and A5 are defined since these two sizes cover pretty much all intended use of the class. a4paper is the default value of this option, and the only other valid value is a5paper.

ptsize10pt, 11pt, 12pt(11pt)The same font sizes specified in the standard classes are also available<br/>in skrapport (*i.e.* 10pt, 11pt and 12pt. The default font size is 11pt, and<br/>there should be no compelling reason to change this.

draft The draft and final options work as expected, triggering or untrigfinal gering the familiar draft mode. The default is final.

 $\begin{array}{lll} \texttt{fleqn} & \texttt{Purely for compatibility skrapport also defines the fleqn and leqno} \\ \texttt{leqno} & \texttt{options. As with the standard} \ \texttt{LTEX} \ 2_{\mathcal{E}} \ \texttt{classes, fleqn aligns equations} \\ & \texttt{with the left-hand margin and leqno} \ \texttt{places equation numbers to the} \\ & \texttt{left. None of these are activated by default.} \end{array}$ 

# 1.1.2 Typographic options

There is also a number of options available to change certain aspects of the typography of the typeset document.

titles rm, bf, sf

(rm)

There are three different ways to typeset section headings in skrapport: rm (upright serif), bf (boldfaced serif) and sf (sans serif). The default is

The skrapport package, v0.10b

font nofont, lmodern, palatino, kpfonts (kpfonts)
In addition, the specific font can also be changed — the available choices
are lmodern (Latin Modern), kpfonts (Kp-Fonts) and palatino (either
TEX-Gyre Pagella or Pazo Math depending on what's available), with the
default being kpfonts. It is also possible to tell skrapport not to use any
font (nofont), which is sometimes useful when using XHTEX, among
other things.
indent Controlling indentation is posible using the options (no) indent. The

indent Controlling indentation is possible using the options (no)indent. The default, noindent, behaves much like the parskip package in that it replaces paragraph indentation with vertical spacing.

onecolumn twocolumn Similar to the options available in the standard classes, these options specify wether to typeset the document in one or two columns. Unlike the standard classes, the two-column mode is implemented using multicol. The default is onecolumn.

# 1.1.3 Other options

rm.

swe Either babel or polyglossia (depending on engine) is loaded by the
 eng package. These options specify what language should be used as the
 main language (swedish or english); both languages are always loaded.
 The default is swe.

color nocolor It is also possible to load xcolor inside the package. If this is done, a range of color themes (discussed later) will be available in the package and these will affect the document. The default value is nocolor.

math Loading the skmath package is recommended and as such it is loaded nomath by default. If this for some reason is undesirable, the nomath option will supress this behaviour.

# 1.2 Macros and environments

In general, the class defines the same macros as the article class, and adds a few. Only the novel ones are described here, as the inherited ones should behave identically.

The skrapport package, v0.10b

#### 1.2.1 Front-matter and metadata

#### $license {\langle license \rangle}$

The \license macro specifies the name of a license under which the document is available. This will be typeset on the lower right corner of the title page.

#### \regarding $\{\langle text \rangle\}$

The class adds a \regarding macro, which is used like the standard \author and \title macros and should be given an accurate but short description of the purpose of the report (i.e. course name or similar). This is printed along with the date on the top of the title/first page.

#### \author $[\langle email \rangle] \{\langle author \rangle\}$

The \author macro is redefined in two ways. To begin with, the macro now acceps an optional argument specifying the email address of the author. If the macro is used multiple times, authors are appended to the list of author names displayed by \maketitle.

#### \maketitle

The title page (or rather, block) has been refashioned to mimic the PracT<sub>E</sub>X Journal style. This means a fairly compact block, starting with a line of text containing the date and subject matter, followed by a large skip and then the title, author and optionally an abstract set ragged-right and fairly close together.

# 1.2.2 Useful macros

The class defines a few additional macros that aren't available in article but don't fit in any specifiv 'set' of features. These include commands to typeset comments.

The skrapport package, v0.10b

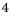

\comment \*{(comment)}
 \com \*{(comment)}
 \note \*{(comment)}

The \comment macro (also available in an unstarred variant) typesets a comment. The starred variant typesets the commen in red prefixed by the word 'Comment', while the unstarred variant typesets the comment as a margin note (but still prefixed). The \com and \note macros are aliases of \comment.

# 1.2.3 Two-column mode

 $\verb+begin{onecol}+$ 

 $\langle content \rangle$ 

 $\end{onecol}$ 

In twocolumn mode, the package defines an environment onecol which typesets its contents in a single column. Additionally, it redefines figure and table as non-floats, leaving the starred versions intact.

# 1.2.4 Color themes

| \colortheme | $\{\langle theme \rangle\}$                                                                                                    |  |  |
|-------------|----------------------------------------------------------------------------------------------------|--|--|
|             | If the package is loaded with the color option, changing the color theme is possible using \colortheme, which loads an appropriate package. At the moment, four color themes are available.                                         |  |  |
| default     | The default theme is fairly conservative, only coloring hyperef links<br>with more readable, slightly darker colors than the standard ones. It<br>should print well even on non-color printers.                                     |  |  |
| unscathed   | The unscathed theme is based on a palette with the same name on COLOURlovers <sup>1</sup> , and applies a dark brown color to emphasized text, a rusty color to links, a darker rust color to titles and a lighter brown to quotes. |  |  |
| cruelwater  | The cruelwater theme is also based on a palette from COLOURlovers <sup>2</sup> , and applies a dark blue color to bold text and captions, a slightly less                                                                           |  |  |

<sup>1</sup>http://www.colourlovers.com/palette/1440498/unscathed

The skrapport package, v0.10b

<sup>&</sup>lt;sup>2</sup>http://www.colourlovers.com/palette/126030/Cruel\_Water\_at\_Night

dark blue to titles and emphasized text, a light gray color to small print and a darker gray to quotes.

violet The violet theme, like unscathed and cruelwater, is based on a COL-OURlovers palette<sup>3</sup>. It colors all links bright purple, applies a dark puple color to titles, bold text and captions, a grayish purple to small print, a dark brown color to quotes and a pastel violet color to emphasized text.

# 1.3 Additional information

The document class includes a number of packages by default. This is useful to know, since passing explicit options to these packages will require you to utilize the \PassOptionsToPackage macro before you load the class using \documentclass. Table 1 lists the packages included by skrapport along with their options (if applicable).

# 1.4 Known issues

A list of current issues is available in the Github repository of this package<sup>4</sup>, but as of the release of v0.10b, there are only two known issues:

- #6 When using the color option, sometimes captions are uncolored. It seems that color only appears when the caption is long enough to break a line. It is unknown wether this is due to some error in skrapport or something caused by caption (or another dependency).
- #7 As of a recent update to xparse, the twocolumn option is broken. When loading skrapport with that option, xparse emits a warning stating that 'Argument specification for expandable command ends with optional argument'. Presumably this is because environments are now defined using expandable macros, whereas they weren't before.

If you discover any bugs in this package, please report them to the issue tracker in the skrapport Github repository.

The skrapport package, v0.10b

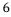

<sup>&</sup>lt;sup>3</sup>http://www.colourlovers.com/palette/1831303/Violet\_White\_Bedrm
<sup>4</sup>https://github.com/urdh/skrapport/issues

| Package     | Options                 | Comments                                                         |
|-------------|-------------------------|------------------------------------------------------------------|
| amsmath     | intlimits               | Provides $\mathcal{A}_{\mathcal{M}}\mathcal{S}$ commands and en- |
|             |                         | vironments.                                                      |
| amssymb     |                         | Only if not using kpfonts.                                       |
| babel       | see options swe and eng | Only loaded if <i>not</i> using X <sub>H</sub> T <sub>E</sub> X. |
| calc        |                         |                                                                  |
| fontenc     | T1                      | Only loaded if <i>not</i> using X <sub>H</sub> T <sub>E</sub> X  |
|             |                         | Makes sure we are using a good                                   |
|             |                         | font encoding for crisp appearance                               |
|             |                         | on-screen (OT1 is horrible).                                     |
| fontspec    | quiet                   | Only loaded if using $X_{\Xi}T_{E}X$                             |
|             |                         | Provides basic OTF font selection                                |
|             |                         | commands.                                                        |
| geometry    | a4paper 0r a5paper      | This is used by the paper option to                              |
|             |                         | set the paper area.                                              |
| icomma      |                         |                                                                  |
| microtype   |                         | Provides micro-typographic im-                                   |
|             |                         | provements.                                                      |
| multicol    |                         | Only loaded with the twocolumn                                   |
|             |                         | option.                                                          |
| polyglossia | see options swe and eng | Only loaded if using $X_{\overline{H}}T_{\overline{E}}X$ .       |
| skmath      |                         | Only if it exists and nomath isn't                               |
|             |                         | set.                                                             |
| textcomp    |                         | Only if not using kpfonts.                                       |
| xcolor      |                         | Only loaded with the color option                                |

**Table 1:** User-level packages included by skrapport.

The skrapport package, v0.10b

# 2 Changes

#### V0.01

General: Initial version.

#### V0.03

General: Removed \rd and \id.

#### v0.04

General: Added microtype package.

# vo.05

General: Improved documentation.

# vo.06

General: Corrected cheksum, further improved documentation.

settings, quote style fix, intlimits option to amsmath.

# vo.07a

General: Fixed kpfonts issues.

#### vo.09

General: Introduced kvoptions, fixed abstract in twocolumn mode.

#### V0.10

vo.10a

General: Include skmath if exists and wanted. Gobble optional arguments to figure and table in two-column mode..

#### vo.07

General: Various bugfixes, XqLATeX General: Include xparse (fixes compatibility, better float

breakage)..

# 3 Index

Numbers written in boldface refer to the page where the corresponding entry is described; numbers underlined refer to the page were the implementation of the corresponding entry is discussed. Numbers in roman refer to other mentions of the entry.

The skrapport package, v0.10b

| Numbers         10pt (option)                                                                | final (option)                    |
|----------------------------------------------------------------------------------------------|-----------------------------------|
| a4paper (option) <td>G<br/>geometry (package) 2, 7<br/>H</td>                                | G<br>geometry (package) 2, 7<br>H |
| article (package) $\ldots \ldots 3, 4$<br>\author $\ldots 4$                                 | hyperef (package) 5               |
| B<br>babel (package) 3, 7                                                                    | l<br>icomma (package)             |
| C<br>calc (package)                                                                          | K<br>kpfonts (option) 7           |
| \colortheme                                                                                  | L<br>leqno (option)               |
| cruelwater (theme) 5, 6<br>D<br>default (theme) 5<br>\documentclass 2, 6<br>draft (option) 2 | M<br>\maketitle                   |
| E<br>eng (option) 3,7<br>F<br>figure (environment) 5                                         | N<br>nocolor (option)             |

The skrapport package, v0.10b

| O<br>onecol (environment)5<br>onecolumn (option)3                                                                           | textcomp (package) 7                                     |
|----------------------------------------------------------------------------------------------------|----------------------------------------------------------|
| P<br>paper (option) 2,7<br>parskip (package) 3<br>\PassOptionsToPackage 6<br>polyglossia (package) 3,7<br>ptsize (option) 2 | <pre>\title 4 titles (option) 2 twocolumn (option)</pre> |
| R<br>\regarding4                                                                                                    | V<br>violet (theme)                                      |
|                                                                                                    | X<br>xcolor (package)                                    |

The skrapport package, v0.10b